# Diferenciação Numérica

Diogo Pinheiro Fernandes Pedrosa

Universidade Federal do Rio Grande do Norte Centro de Tecnologia Departamento de Engenharia de Computação e Automação http://www.dca.ufrn.br/∼diogo

### 1 Introdução

O problema da derivada surgiu da necessidade de calcular a reta tangente a um pont em uma curva. Em uma circunferência, a reta tangente é perpendicular ao raio e passa por somente um ponto. No entanto, em uma curva plana esta definição não é válida pois não há o conceito de raio e o fato de uma reta passar por somente um ponto da curva não indica que esta reta é tangente, como exemplificado pela figura 1.

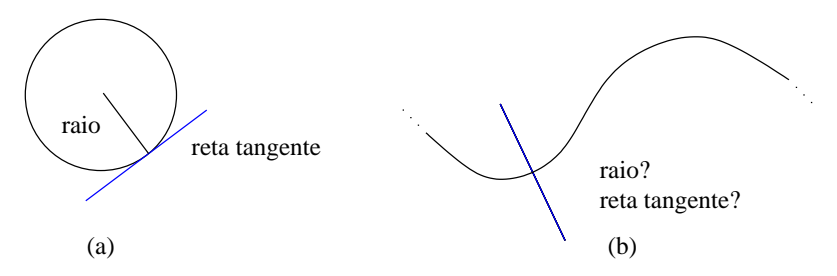

Figura 1: Definição de reta tangente em uma circunferência (a) e ausência destes conceitos em uma curva planar (b).

Para resolver este problema, supõe-se que a curva seja definida por uma função  $f(x)$  e que o ponto P onde se deseja encontrar a reta tangente seja dado por  $(x = a; y = f(a))$ . Considera-se ainda um outro ponto Q definido por  $(x = a + h; y = f(a + h))$ , onde h é um pequeno incremento. A inclinação da reta secante  $\overline{PQ}$  é dada por:

$$
m = \frac{f(a+h) - f(a)}{h}
$$

o que pode ser visualizado na figura 2.

Considerando que o incremento h diminui progressivamente, o ponto Q aproxima-se de P. Assim, pode-se utilizar o conceito de limite para definir a inclinação da reta tangente ao ponto P.

$$
m = \lim_{h \to 0} \frac{f(a+h) - f(a)}{h}
$$

como mostrado na figura 3.

A definição de derivada de uma função em um ponto  $P$  diz que ela é igual à inclinação da reta tangente que passa por esse ponto. Assim:

$$
f'(a) = \lim_{h \to 0} \frac{f(a+h) - f(a)}{h}
$$

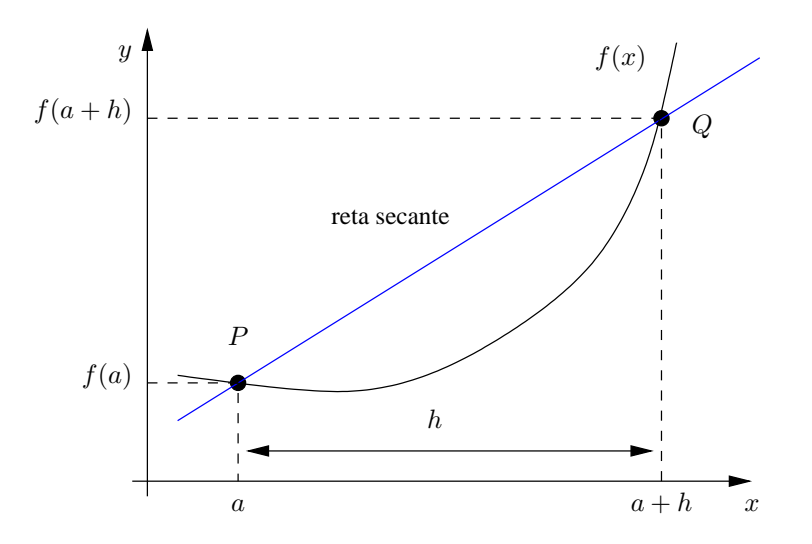

Figura 2: Reta secante entre os pontos  $P \in Q$  para definição da reta tangente a um ponto em uma curva planar.

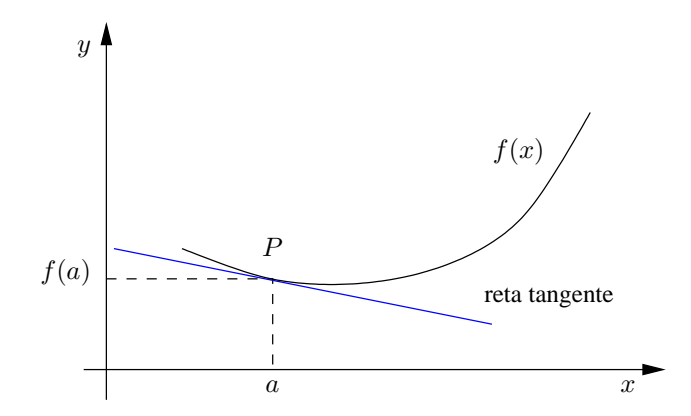

Figura 3: Reta tangente ao ponto  $P$  utilizando o conceito de limite para o cálculo da sua inclinação.

Em Métodos Computacionais a derivada é utilizada, por exemplo, no Método de Newton-Raphson para o cálculo de raízes de equações não-lineares. Nas disciplinas de Cálculo são vistas regras para determinar a forma analítica da derivada de uma função contínua, e derivável, em todo  $x \in \mathbb{R}$ . Entretanto, há funções que não possuem derivada em todo o conjunto dos reais, como  $f(x) = |x|$ , por exemplo. Neste curso será visto como calcular numericamente a derivada de uma função  $f(x)$ .

### 2 Diferenciação Numérica

Dado um intervalo [a, b], uma função  $f(x)$  derivável neste intervalo e uma abscissa  $x_k \in (a, b)$ . Seja um incremento h de valor reduzido e diferente de 0. A aproximação da derivada da função  $f(x)$  em  $x = x_k$  é dada por:

$$
f'(x_k) \cong \frac{f(x_k + h) - f(x_k)}{h}
$$

observando que se  $h > 0$ , esta fórmula é chamada de diferença superior e, caso  $h < 0$ , ela  $\acute{e}$  a fórmula da diferença inferior (ver figura 4).

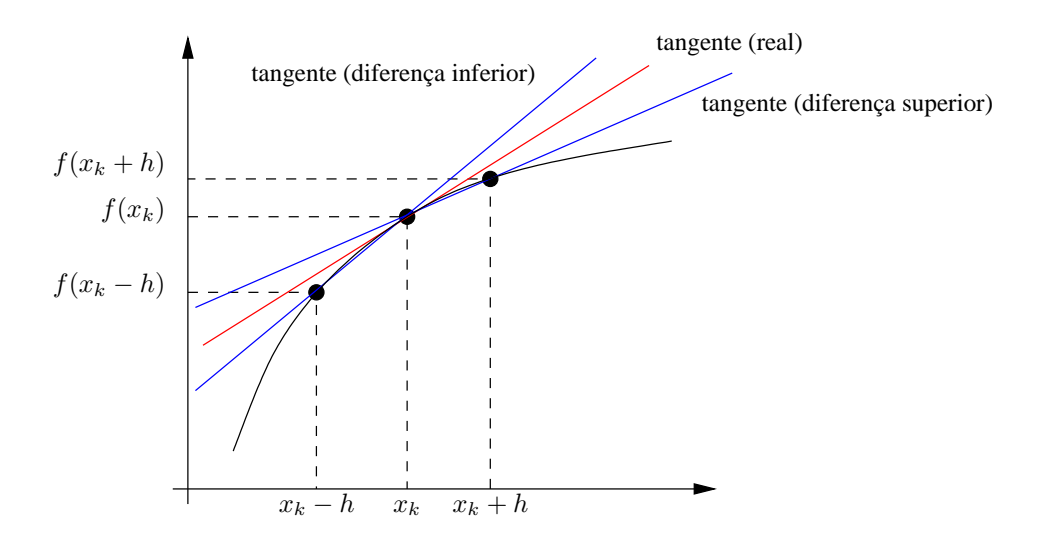

Figura 4: Derivadas numéricas de  $f(x)$  em  $x_k$ .

Exemplo 1 Dado  $f(x) = \ln x$ , calcular a derivada numérica utilizando a fórmula da diferença superior para  $x = 1.8$  e h igual a 0.1, 0.01 e 0.001, respectivamente. Compare com o valor real da derivada.

A derivada analítica de  $f(x) = \ln x$  é  $f'(x) = 1/x$ . Assim, para  $x = 1.8$ ,  $f'(1.8) =$ 0.555556. A derivada numérica para  $h = 0.1$  é:

$$
f'(1.8) \approx \frac{\ln(1.8 + 0.1) - \ln(1.8)}{0.1} = 0.540672
$$

Para  $h = 0.01$  tem-se:

$$
f'(1.8) \approx \frac{\ln(1.8 + 0.01) - \ln(1.8)}{0.01} = 0.554018
$$

E, por fim, para  $h = 0.001$ :

$$
f'(1.8) \approx \frac{\ln(1.8 + 0.001) - \ln(1.8)}{0.001} = 0.555401
$$

Pode-se notar que com a diminuição do valor de h o valor da derivada numérica aproxima-se do valor calculado analiticamente. Entretanto, por menor que seja o valor do incremento, ela ainda apresentar´a um erro de arredondamente relativamente grande. Normalmente, uma maneira de encontrar a derivada numérica com erros menores é através da utilização de vários pontos. Isto permitirá que se encontre uma fórmula geral para determinar a derivada.

#### 2.1 Fórmula Geral

Supondo que  $x_0, x_1, x_2, \ldots, x_n$  sejam  $(n + 1)$  números diferentes em algum intervalo  $[a, b]$  e que a função  $f(x)$  seja diferenciável em todos os pontos  $(x_i, f(x_i))$ , com  $i =$  $0, 1, 2, \ldots, n$ , o polinômio interpolador de Lagrange que se aproxima dessa função é:

$$
f(x) \cong \sum_{i=0}^{n} b_i \cdot p_i(x)
$$

onde:

$$
p_i(x) = \prod_{j=0 \ j \neq i}^{n} (x - x_j)
$$

$$
b_i = \frac{f(x_i)}{p_i(x_i)}
$$

Dessa forma, a derivada de  $f(x)$  é dada por:

$$
f'(x) \cong \sum_{i=0}^{n} b_i \cdot p'_i(x)
$$

que é chamada de fórmula dos  $(n+1)$  pontos. De um modo geral, quanto maior for a quantidade de pontos utilizados maior será a precisão. Entretanto, por razões de praticidade, utiliza-se fórmulas de 3 e 5 pontos. Para a fórmula de 3 pontos têm-se:

$$
p_0(x) = (x - x_1)(x - x_2) \rightarrow p'_0(x) = 2x - x_1 - x_2
$$
  
\n
$$
p_1(x) = (x - x_0)(x - x_2) \rightarrow p'_1(x) = 2x - x_0 - x_2
$$
  
\n
$$
p_2(x) = (x - x_0)(x - x_1) \rightarrow p'_2(x) = 2x - x_0 - x_1
$$

Dessa forma:

$$
f'(x) \cong \frac{f(x_0)}{(x_0 - x_1)(x_0 - x_2)} (2x - x_1 - x_2) + \frac{f(x_1)}{(x_1 - x_0)(x_1 - x_2)} (2x - x_0 - x_2) + \frac{f(x_2)}{(x_2 - x_0)(x_2 - x_1)} (2x - x_0 - x_1)
$$
\n(1)

Assumindo que os números do intervalo são igualmente espaçados por um incremento  $h$ , então há três situações para a fórmula dos 3 pontos. A primeira é quando:

$$
\begin{cases}\nx_0 = x_k \\
x_1 = x_k + h \\
x_2 = x_k + 2h\n\end{cases}
$$
\n(2)

cuja derivada numérica de  $f(x)$  no ponto  $(x_k, f(x_k))$  é obtida através da substituição dos termos na equação geral 1, o que resulta em:

$$
f'(x_k) \cong \frac{1}{2h} \left[ -3f(x_k) + 4f(x_k + h) - f(x_k + 2h) \right]
$$
 (3)

De maneira similar, o segundo tipo de espaçamento ocorre quando:

$$
\begin{cases}\nx_0 = x_k - h \\
x_1 = x_k \\
x_2 = x_k + h\n\end{cases}
$$
\n(4)

que resulta na seguinte fórmula geral:

$$
f'(x_k) \frac{1}{2h} \left[ f(x_k + h) - f(x_k - h) \right] \tag{5}
$$

 $E$  por fim, o último tipo de espaçamento para a fórmula dos três pontos é:

$$
\begin{cases}\nx_0 = x_k - 2h \\
x_1 = x_k - h \\
x_2 = x_k\n\end{cases}
$$
\n(6)

com a seguinte fórmula geral:

$$
f'(x_k) \cong \frac{1}{2h} \left[ f(x_k - 2h) - 4f(x_k - h) + 3f(x_k) \right]
$$
 (7)

Embora estas equações deêm a aproximação para a derivada  $f'(x_k)$ , a equação 5 possui erro menor que as outras duas. As aproximações dadas pelas equações 3 e 7 são uteis ´ quando se trabalha com pontos pr´oximos ao extremo do intervalo, uma vez que informações sobre  $f(x)$  fora deste intervalo pode não estar disponível.

**Exemplo 2** Os valores de  $f(x) = x \cdot e^x$  são tabelados a seguir:

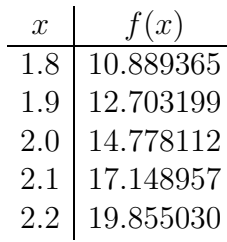

Calcular o valor de  $f'(2.0)$  utilizando as aproximações dadas pelas equações 3, 5 e 7. Comparar os resultados encontrados com o verdadeiro valor da derivada.

A derivada analítica de  $f(x)$  é  $f'(x) = (x+1) \cdot e^x$ . O que resulta em  $f'(2.0) = 22.167168$ . Pela tabela, percebe-se que o incremento h tem valor igual a 0.1. Dessa forma, utilizando a equação 3 tem-se:

$$
f'(2.0) \approx \frac{1}{2 \cdot 0.1} \left[ -3f(2.0) + 4f(2.1) - f(2.2) \right] = 22.032305
$$

O erro absoluto é igual a  $||22.032305 - 22.167168|| = 0.134863$ .

Para a equação 5 o resultado é:

$$
f'(2.0) \approx \frac{1}{2 \cdot 0.1} \left[ f(2.1) - f(1.9) \right] = 22.228787
$$

com erro absoluto igual a  $||22.228787 - 22.167168|| = 0.061619$ .

E, por fim, para a equação 7 tem-se:

$$
f'(2.0) \cong \frac{1}{2 \cdot 0.1} \left[ f(1.8) - 4f(1.9) + 3f(2.0) \right] = 22.054521
$$

com o seguinte erro absoluto:  $||22.054521 - 22.167168|| = 0.112647.$ 

Assim, percebe-se que para a aproximação da derivada utilizando a fórmula geral dada pela equação 5 o erro encontrado será menor, embora ele sempre existirá.

A derivação numérica é considerada instável, uma vez que valores pequenos de  $h$ necessários para reduzir o erro de truncamento também levam a um crescimento do erro de arredondamento. Apesar desta característica de instabilidade, as fórmulas encontradas são úteis para aproximar as soluções de equações ordinárias e diferenciais parciais.

## 3 Exercícios

- 1. Use a fórmula de três pontos mais precisa para calcular cada um dos dados de entrada nas tabelas a seguir. Calcule os erros absolutos.
	- (a) Para  $f(x) = e^{2x}$ :

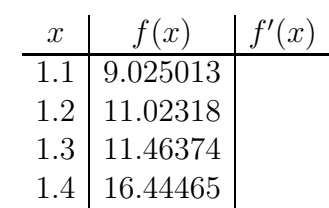

(b) Para  $f(x)x \cdot \ln x$ :

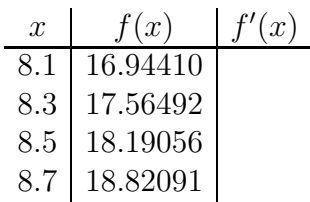

(c) Para  $f(x) = x \cos x - x^2 \sin x$ :

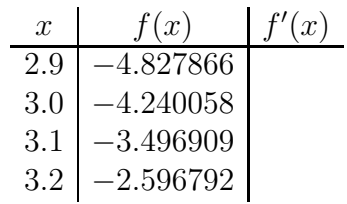

(d) Para  $f(x) = 2(\ln x)^2 + 3\sin x$ :

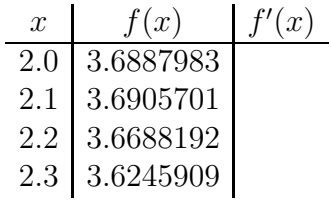

2. Deduza e utilize as fórmulas dos 5 pontos para determinar, tão precisamente quanto possível, aproximações para cada dado de entrada nas tabelas a seguir. Calcule também os erros absolutos:

(a) Para 
$$
f(x) = \tan x
$$
:

| $x$   | $f(x)$       | $f'(x)$ |
|-------|--------------|---------|
| $2.1$ | $-1.7098470$ |         |
| $2.2$ | $-1.3738230$ |         |
| $2.3$ | $-1.1192140$ |         |
| $2.4$ | $-0.9160143$ |         |
| $2.5$ | $-0.7470223$ |         |
| $2.6$ | $-0.6015966$ |         |

(b) Para  $f(x) = e^{x/3} + x^2$ :

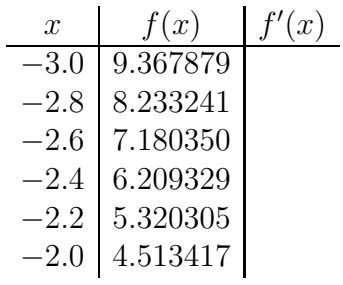

3. Exercício Prático: suponha um carro andando em uma estrada reta. Use os seguintes dados para prever a velocidade para cada instante de tempo relacionado.

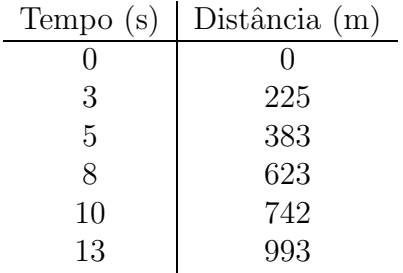

## Referências

- [1] Análise Numérica; Richard L. Burden, J. Douglas Faires; Thomson; 2003.
- [2] Cálculo 1 Funções de uma Variável; Geraldo Ávila; Quarta edição; Livros Técnicos e Científicos Editora S.A.; 1981.